# **GENE-9310**

Intel<sup>®</sup> Core<sup>TM</sup> 2 Duo/ Core<sup>TM</sup> Duo/
Celeron<sup>®</sup> M Processors
With LVDS, Ethernet,
2 Channel Audio & Mini PCI

GENE-9310 Rev. A Manual 4th Ed. July 2010

# Copyright Notice

This document is copyrighted, 2010. All rights are reserved. The original manufacturer reserves the right to make improvements to the products described in this manual at any time without notice.

No part of this manual may be reproduced, copied, translated, or transmitted in any form or by any means without the prior written permission of the original manufacturer. Information provided in this manual is intended to be accurate and reliable. However, the original manufacturer assumes no responsibility for its use, or for any infringements upon the rights of third parties that may result from its use.

The material in this document is for product information only and is subject to change without notice. While reasonable efforts have been made in the preparation of this document to assure its accuracy, AAEON assumes no liabilities resulting from errors or omissions in this document, or from the use of the information contained herein.

AAEON reserves the right to make changes in the product design without notice to its users.

# Acknowledgments

All other products' name or trademarks are properties of their respective owners.

- Award is a trademark of Award Software International, Inc.
- CompactFlash™ is a trademark of the Compact Flash Association.
- Intel<sup>®</sup>, Core<sup>™</sup> 2 Duo, Core<sup>™</sup> Duo and Celeron<sup>®</sup> M are trademarks of Intel<sup>®</sup> Corporation.
- Microsoft Windows® is a registered trademark of Microsoft Corp.
- ITE is a trademark of Integrated Technology Express, Inc.
- IBM, PC/AT, PS/2, and VGA are trademarks of International Business Machines Corporation.
- SoundBlaster is a trademark of Creative Labs, Inc.

Please be notified that all other products' name or trademarks not be mentioned above are properties of their respective owners.

# Packing List

Before you begin installing your card, please make sure that the following materials have been shipped:

- 9657666600 Jumper Cap
- Cooler or Heatsink
- Quick Installation Guide
- CD-ROM for manual (in PDF format) and drivers
- GENE-9310 CPU Card

If any of these items should be missing or damaged, please contact your distributor or sales representative immediately.

# Contents

| Chapter | 1 General Information                               |                |
|---------|-----------------------------------------------------|----------------|
|         | 1.1 Introduction                                    | 1-2            |
|         | 1.2 Features                                        | 1-3            |
|         | 1.3 Specifications                                  | 1-4            |
| Chapter | 2 Quick Installation Guide                          |                |
|         | 2.1 Safety Precautions                              | 2-2            |
|         | 2.2 Location of Connectors and Jumpers              | 2-3            |
|         | 2.3 Mechanical Drawing                              | 2-5            |
|         | 2.4 List of Jumpers                                 | 2-7            |
|         | 2.5 List of Connectors                              | 2-8            |
|         | 2.6 Setting Jumpers                                 | 2-10           |
|         | 2.7 LVDS (1)-LCD (CN12) Voltage Selection (JP1)     | 2-11           |
|         | 2.8 COM2 Ring/ +5V/ +12V Selection (JP3)            | 2-11           |
|         | 2.9 Clear CMOS (JP6)                                | 2-11           |
|         | 2.10 AT/ATX Power Mode Selction (JP7)               | 2-11           |
|         | 2.11 Buzzer Header (JP8)                            | 2-11           |
|         | 2.12 LCD Backlight +5V/+12V Selection (JP9)         | 2-12           |
|         | 2.13 Digital I/O Connector (CN2)                    | 2-12           |
|         | 2.14 TV_Out Connector (CN3)                         | 2-13           |
|         | 2.15 AC97 Audio Connector (CN6)                     | 2-13           |
|         | 2.16 LCD Inverter/ Backlight Connector (CN7)        | 2-13           |
|         | 2.17 COM2 RS-232/422/485 Serial Port Connector (CNS | <del>)</del> ) |
|         |                                                     |                |

| 2.18 COM1 RS-232 Serial Port Connector (CN11) | 2-14 |
|-----------------------------------------------|------|
| 2.19 LVDS (1)-LCD Connector (CN12)            | 2-14 |
| 2.20 Fan Connector (CN15)                     | 2-15 |
| 2.21 DC 12V Power Connector (CN19)            | 2-15 |
| 2.22 USB Connector (CN20)                     | 2-15 |
| 2.23 PS2 Keyboard/ Mouse Connector (CN21)     | 2-15 |
| 2.24 EIDE Connector (CN22)                    | 2-16 |
| 2.25 Front Panel Connector (CN23)             | 2-17 |
| 2.26 Compact Flash Slot (CN24)                | 2-17 |
| 2.27 Expansion Board 140-pin Slot (CN25)      | 2-18 |
| 2.28 VGA Display Connector (CN26)             | 2-20 |
| 2.29 SPDIF IN/OUT Connector (CN28)            | 2-21 |
| 2.30 RTC BATTERY Connector (BAT1)             | 2-21 |
| Chapter 3 Award BIOS Setup                    |      |
| 3.1 System Test and Initialization            | 3-2  |
| 3.2 Award BIOS Setup                          | 3-3  |
| Chapter 4 Driver Installation                 |      |
| 4.1 Installation                              | 4-3  |
| Appendix A Programming The Watchdog Timer     |      |
| A.1 Programming                               | A-2  |
| A.2 IT8712 Watchdog Timer Initial Program     | A-6  |
| Appendix B I/O Information                    |      |
| B 1 I/O Address Man                           | B-2  |

# SubCompact Board

# GENE-9310

| B.2 1 <sup>st</sup> MB Memory Address Map | B-3 |
|-------------------------------------------|-----|
| B.3 IRQ Mapping Chart                     | B-4 |
| B.4 DMA Channel Assignments               | B-4 |
| Appendix C Mating Connector               |     |
| C.1 List of Mating Connectors and Cables  | C-2 |

Chapter

General Information

#### 1.1 Introduction

AAEON Technology is announcing a cutting-edge 3.5" and ECX form factor single board computer, GENE-9310 which supports the innovative Intel<sup>®</sup> Core<sup>™</sup> 2 Duo/Core<sup>™</sup> Duo/Celeron<sup>®</sup> M (65nm) processors. As a leading Industrial PC manufacturer, AAEON initiates the new product to fulfill the needs from versatile market segments.

GENE-9310 features one DDR SODIMM that supports DDRII 400/533/667 up to 2 GB. The VGA/ LCD controller integrated in the Mobile Intel® 945GME Express chipset which supports dual view/simultaneous display on the configuration of CRT/LCD, CRT/TV, LCD/TV. This controller supports up to 24-bit dual channel LVDS. In addition, GENE-9310 offers two COM ports through one D-sub connector and the other internal pin-header. Furthermore, through expansion interface, customers can get four additional COM ports. Concerning the USB ports, GENE-9310 features a total of five USB 2.0 ports. Two are standard ports, and two are internal pin headers with the last one is extended from the extension card.

The GENE-9310 offers one of the best combinations in revolutionary dual-core performance and breakthrough processor energy efficiency for versatile applications.

#### 1.2 Features

- Intel<sup>®</sup> Core<sup>™</sup> 2 Duo/ Core<sup>™</sup> Duo/ Celeron<sup>®</sup> M (65nm) Processor Up To 2.16 GHz
- Intel 945GME + ICH7M
- SODIMM DDR2 400/533/667, Max. 2 GB
- Gigabit Ethernet x 1
- CRT, TV-out, 24-bit Dual-Channel LVDS LCD
- AC97 2.3 Codec 2CH Audio Codec
- EIDE x 1 SATA I x 2, CompactFlash™ x 1
- 8-bit Digital I/O, USB x 4, COM x 2
- Flexible Expansion: Mini-PCI Socket And ECX Proprietary **Expansion Connector**
- +12V Only Operation
- Optional Extension Board Supports: 24-bit Dual-Channel LVDS or DVI, USB x 1, SATA x 2 (Support RAID 0 & RAID 1 Functions), PCI-E[x1] x 1, COM x 4, LPC x 1, PCI x 1

Socket-478M or onboard Intel®

Mini PCI x 1, ECX Proprietary Expansion

#### 1.3 Specifications

Processor

System

|   | FIOCESSOI                | Socker-47 olvi or oriboard friter                                                                                    |
|---|--------------------------|----------------------------------------------------------------------------------------------------|
|   |                          | Core <sup>™</sup> 2 Duo/ Core <sup>™</sup> Duo/Celeron <sup>®</sup> M<br>Processor up to 2.16 GHz, FSB<br>533/667MHz |
| • | System Memory            | 200-pin DDR2 SODIMM x 1, Max. 2 GB (DDR2 400/533/667)                                                                |
| • | Chipset                  | Intel <sup>®</sup> 945GME + ICH7M                                                                                    |
| • | I/O Chipset              | ITE IT8712                                                                                                    |
| • | Ethernet                 | Intel <sup>®</sup> 82573L,<br>10/100/1000Base-TX,RJ-45 x 1                                                           |
| • | BIOS                     | Award Plug & Play BIOS – 1 MB Flash                                                                                  |
| • | Wake On LAN              | Yes                                                                                                    |
| • | Watchdog Timer           | Generates a Time-out System Reset                                                                                    |
| • | H/W Status<br>Monitoring | Supports Power Supply Voltages, Fan Speed and Temperatures Monitoring                                                |
|   |                          |                                                                                                    |

Battery Lithium batteryPower +12V, AT/ATX

Requirement

Expansion

Interface

 Power Intel<sup>®</sup> Core<sup>™</sup> 2 Duo/ T7400 2.16 GHz, Consumption DDR2 667 1GB

Connector x 1

+12V @ 3.89A

• Board Size 5.75"(L) x 4"(W) (146mm x 101.6mm)

Gross Weight 0.88lb (0.4kg)

Operating 32°F~140°F (0°C~60°C)

Temperature

Storage -40°F~176°F (-40°C~80°C)

Temperature

Operating 0%~90% relative humidity.

Humidity non-condensing

MTBF (Hours) 70.000

#### Display: Supports CRT/LCD, CRT/TV, LCD/TV, simultaneous /dual view displays

Intel® 945GME integrated Chipset

Shared System Memory Up to 224MB Memory

with DVMT 3.0

Resolutions Up to 2048x1536 for CRT

Up to 1920x1200 for LCD

LCD Interface Up to 24-bit Dual-channel LVDS

Supports NTSC and PAL Standard, TV-Out

S-terminal and Composite Video

#### 1/0

Storage EIDE x 1 (UDMA 33 for two devices),

SATA I x 2, Type II CompactFlash<sup>TM</sup> x 1

RS-232 x 1, RS-232/422/485 (Auto flow) Serial Port

x 1

**USB** USB2.0 x 4

PS/2 Port Keyboard x 1, Mouse x 1

Digital I/O Supports 8-bit (Programmable)

Audio MIC-in, Line-in, Line-out, CD-in, S/PDIF

in/out

# Chapter

# Quick Installation Guide

#### Notice:

The Quick Installation Guide is derived from Chapter 2 of user manual. For other chapters and further installation instructions, please refer to the user manual CD-ROM that came with the product.

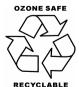

#### 2.1 Safety Precautions

#### Warning!

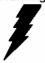

Always completely disconnect the power cord from your board whenever you are working on it. Do not make connections while the power is on, because a sudden rush of power can damage sensitive electronic components.

#### Caution!

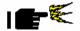

Always ground yourself to remove any static charge before touching the board. Modern electronic devices are very sensitive to static electric charges. Use a grounding wrist strap at all times. Place all electronic components on a static-dissipative surface or in a static-shielded bag when they are not in the chassis

#### 2.2 Location of Connectors and Jumpers

#### **Component Side**

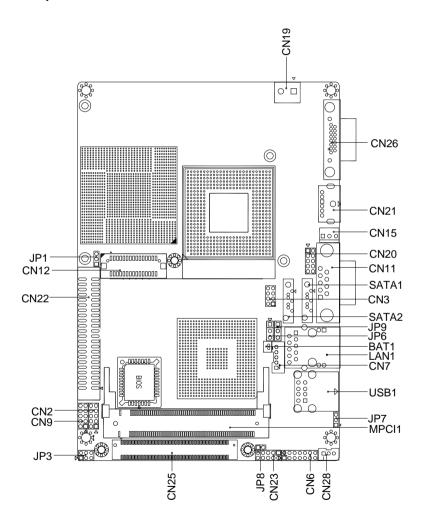

#### Solder Side

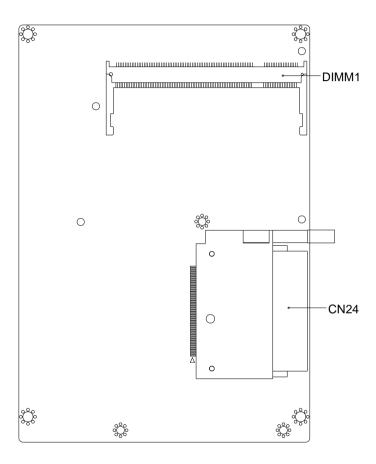

#### 2.3 Mechanical Drawing

#### **Component Side**

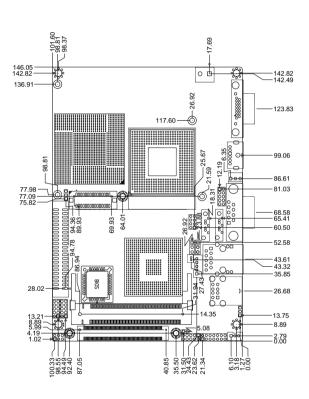

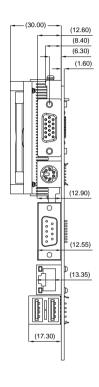

#### Solder Side

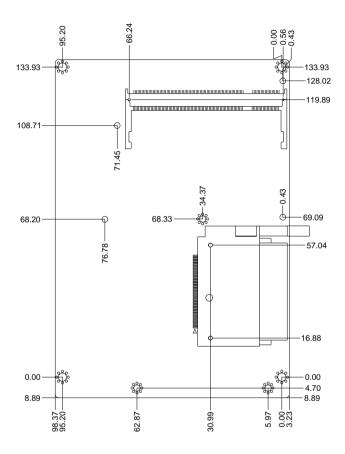

#### 2.4 List of Jumpers

The board has a number of jumpers that allow you to configure your system to suit your application.

The table below shows the function of each of the board's jumpers:

#### **Jumpers**

| Label | Function                                  |
|-------|-------------------------------------------|
| JP1   | LVDS(1)-LCD(CN12) Voltage Selection       |
| JP3   | COM2 Ring/+5V/+12V Selection              |
| JP6   | Clear CMOS                                |
| JP7   | AT/ATX Power Mode Selection               |
| JP8   | Buzzer Header                             |
| JP9   | LCD Inverter/Backlight +5V/+12V Selection |

#### 2.5 List of Connectors

The board has a number of connectors that allow you to configure your system to suit your application. The table below shows the function of each board's connectors:

#### **Connectors**

| Label | Function                                  |
|-------|-------------------------------------------|
| CN2   | Digital I/O Connector                     |
| CN3   | TV-Out Connector                          |
| CN6   | Audio Connector                           |
| CN7   | LCD Inverter/Backlight Connector          |
| CN9   | COM2 RS-232/422/485 Serial Port Connector |
| CN11  | COM1 RS-232 Serial Port Connector         |
| CN12  | LVDS (1)-LCD Connector                    |
| CN15  | Fan Connector                             |
| CN19  | DC12V Power Connector                     |
| CN20  | USB Connector                             |
| CN21  | PS2 Keyboard/Mouse Connector              |
| CN22  | EIDE Connector                            |
| CN23  | Front Panel Connector                     |
| CN24  | Compact Flash Slot                        |
| CN25  | Expansion board 140Pins slot              |
| CN26  | VGA Display Connector                     |
| CN28  | SPDIF IN/OUT Connector                    |
| LAN1  | 10 /100 /1000 Base-TX Ethernet Connector  |
| USB1  | USB Connector                             |

| BAT1  | RTC BATTERY Connector          |
|-------|--------------------------------|
| MPCI1 | Mini PCI Slot                  |
| SATA1 | Primary Serial ATA Connector   |
| SATA2 | Secondary Serial ATA Connector |
| DIMM1 | DDR2 SODIMM Slot               |

#### 2.6 Setting Jumpers

You configure your card to match the needs of your application by setting jumpers. A jumper is the simplest kind of electric switch. It consists of two metal pins and a small metal clip (often protected by a plastic cover) that slides over the pins to connect them. To "close" a jumper you connect the pins with the clip.

To "open" a jumper you remove the clip. Sometimes a jumper will have three pins, labeled 1, 2 and 3. In this case you would connect either pins 1 and 2 or 2 and 3.

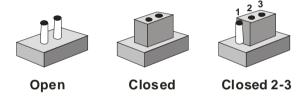

A pair of needle-nose pliers may be helpful when working with jumpers.

If you have any doubts about the best hardware configuration for your application, contact your local distributor or sales representative before you make any change.

Generally, you simply need a standard cable to make most connections.

#### 2.7 LVDS(1)-LCD(CN12) Voltage Selection (JP1)

| JP1 | Function        |
|-----|-----------------|
| 1-2 | +5V             |
| 2-3 | +3.3V (Default) |

# 2.8 COM2 Ring/+5V/+12V Selection (JP3)

| JP3 | Function       |
|-----|----------------|
| 1-2 | +12V           |
| 3-4 | +5V            |
| 5-6 | Ring (Default) |

#### 2.9 Clear CMOS (JP6)

| JP6 | Function            |
|-----|---------------------|
| 1-2 | Protected (Default) |
| 2-3 | Clear               |

#### 2.10 AT/ATX Power Mode Selection (JP7)

| JP7 | Function                |
|-----|-------------------------|
| 1-2 | AT Power Mode (Default) |
| 2-3 | ATX Power Mode          |

#### 2.11 Buzzer Header (JP8)

| JP8  | Function            |
|------|---------------------|
| Pin1 | External Buzzer (+) |
| Pin2 | External Buzzer (-) |

#### 2.12 LCD Backlight +5V/+12V Selection (JP9)

| JP9 | Function      |
|-----|---------------|
| 1-2 | +12V          |
| 2-3 | +5V (Default) |

#### 2.13 Digital I/O Connector (CN2)

This connector offers 4-pair of digital I/O functions and address is 801H. The pin definitions are illustrated below:

| Pin | Signal | Pin | Signal |
|-----|--------|-----|--------|
| 1   | DIO1-1 | 2   | DIO1-2 |
| 3   | DIO1-3 | 4   | DIO1-4 |
| 5   | DIO1-5 | 6   | DIO1-6 |
| 7   | DIO1-7 | 8   | DIO1-8 |
| 9   | +5V    | 10  | GND    |

The pin definitions and registers mapping are illustrated below:

Address: 801H

| BIOS<br>Setting | Connector<br>Definition | Address | IT8712F/ KX GPIO Setting |
|-----------------|-------------------------|---------|--------------------------|
| DIO1-1          | CN2 Pin1                | Bit0    | U4 Pin27 (GPIO20)        |
| DIO1-2          | CN2 Pin2                | Bit1    | U4 Pin26 (GPIO21)        |
| DIO1-3          | CN2 Pin3                | Bit2    | U4 Pin25 (GPIO22)        |
| DIO1-4          | CN2 Pin4                | Bit3    | U4 Pin24 (GPIO23)        |
| DIO1-5          | CN2 Pin5                | Bit4    | U4 Pin23 (GPIO24)        |
| DIO1-6          | CN2 Pin6                | Bit5    | U4 Pin22 (GPIO25)        |
| DIO1-7          | CN2 Pin7                | Bit6    | U4 Pin21 (GPIO26)        |
|                 | <u> </u>                | •       | <u> </u>                 |

| <b>SubCompact</b> | Board |
|-------------------|-------|
|-------------------|-------|

**GENE-9310** 

| DIO1-8 CN2 Pin8 Bit7 U4 Pin20 (GPIO27) |
|----------------------------------------|
|----------------------------------------|

#### 2.14 TV\_Out Connector (CN3)

| Pin | Name | Pin | Name |
|-----|------|-----|------|
| 1   | Υ    | 2   | CVBS |
| 3   | GND  | 4   | GND  |
| 5   | С    | 6   | N.C. |
| 7   | GND  | 8   | N.C. |

#### 2.15 AC97 Audio Connector (CN6)

| Pin | Signal       | Pin | Signal           |
|-----|--------------|-----|------------------|
| 1   | First MIC_IN | 2   | Secondary MIC_IN |
| 3   | LINE_IN_GND  | 4   | CD_GND           |
| 5   | LINE_IN_L    | 6   | CD_IN_L          |
| 7   | LINE_IN_R    | 8   | CD_GND           |
| 9   | LINE_IN_GND  | 10  | CD_IN_R          |
| 11  | LINE_OUT_L   | 12  | LINE_OUT_R       |
| 13  | LINE_OUT_GND | 14  | LINE_OUT_GND     |

#### 2.16 LCD Inverter/ Backlight Connector (CN7)

| Pin | Signal                     |
|-----|----------------------------|
| 1   | +5V (Default) / +12V input |
| 2   | BKL_CON                    |
| 3   | GND                        |
| 4   | GND                        |
| 5   | INV_EN                     |

#### 2.17 COM2 RS-232/422/485Serial Port Connector (CN9)

| Pin | Signal        | Pin | Signal |
|-----|---------------|-----|--------|
| 1   | DCD           | 2   | RXD    |
| 3   | TXD           | 4   | DTR    |
| 5   | GND           | 6   | DSR    |
| 7   | RTS           | 8   | CTS    |
| 9   | RI/VCC12/VCC5 | 10  | N.C.   |

#### 2.18 COM1 RS-232 Serial Port Connector (CN11)

| Pin | Signal | Pin   | Signal |
|-----|--------|-------|--------|
| 1   | DCD    | 2     | RXD    |
| 3   | TXD    | 4     | DTR    |
| 5   | GND    | 6     | DSR    |
| 7   | RTS    | 8     | CTS    |
| 9   | RI     | 10.11 | GND    |

# 2.19 LVDS (1)-LCD Connector (CN12)

| Signal       | Pin                                                                         | Signal                                                                                          |
|--------------|-----------------------------------------------------------------------------|-------------------------------------------------------------------------------------------------|
| BKLTEN       | 2                                                                           | BKLTCTL                                                                                         |
| PPVCC        | 4                                                                           | GND                                                                                             |
| LVDS1_TXCLK- | 6                                                                           | LVDS1_TXCLK+                                                                                    |
| PPVCC        | 8                                                                           | GND                                                                                             |
| LVDS1_TX0-   | 10                                                                          | LVDS1_TX0+                                                                                      |
| LVDS1_TX1-   | 12                                                                          | LVDS1_TX1+                                                                                      |
| LVDS1_TX2-   | 14                                                                          | LVDS1_TX2+                                                                                      |
| LVDS1_TX3-   | 16                                                                          | LVDS1_TX3+                                                                                      |
| I2C_DATA     | 18                                                                          | I2C_CLK                                                                                         |
|              | BKLTEN PPVCC LVDS1_TXCLK- PPVCC LVDS1_TX0- LVDS1_TX1- LVDS1_TX2- LVDS1_TX3- | BKLTEN 2 PPVCC 4 LVDS1_TXCLK- 6 PPVCC 8 LVDS1_TX0- 10 LVDS1_TX1- 12 LVDS1_TX2- 14 LVDS1_TX3- 16 |

| SubCompact Board |              |    | GENE-9310    |
|------------------|--------------|----|--------------|
| 19               | LVDS2_TX0-   | 20 | LVDS2_TX0+   |
| 21               | LVDS2_TX1-   | 22 | LVDS2_TX1+   |
| 23               | LVDS2_TX2-   | 24 | LVDS2_TX2+   |
| 25               | LVDS2_TX3-   | 26 | LVDS2_TX3+   |
| 27               | PPVCC        | 28 | GND          |
| 29               | LVDS2_TXCLK- | 30 | LVDS2_TXCLK+ |

#### 2.20 Fan Connector (CN15)

| Pin | Signal                              |
|-----|-------------------------------------|
| 1   | GND                                 |
| 2   | Speed Control +12V (Default) or +5V |
| 3   | Speed Sense                         |

#### 2.21 DC12V Power Connector (CN19)

| Pin | Signal | Pin | Signal |
|-----|--------|-----|--------|
| 1   | +12V   | 2   | GND    |

#### 2.22 USB Connector (CN20)

| Pin | Signal | Pin | Signal |
|-----|--------|-----|--------|
| 1   | +5V    | 2   | GND    |
| 3   | USBD2- | 4   | GND    |
| 5   | USBD2+ | 6   | USBD3+ |
| 7   | GND    | 8   | USBD3- |
| 9   | GND    | 10  | +5V    |

#### 2.23 PS2 Keyboard/Mouse Connector (CN21)

| Pin | Signal | Pin | Signal |  |
|-----|--------|-----|--------|--|
| 1   | KBDAT  | 2   | MSDAT  |  |

| SubCompact Board |       |    | GENE-9310 |
|------------------|-------|----|-----------|
| 3                | GND   | 5  | VCC_KB    |
| 6                | KBCLK | 8  | MSCLK     |
| H1               | GND   | H1 | GND       |
| НЗ               | GND   |    |           |

# 2.24 EIDE Connector (CN22)

| 1       IDE RESET       2       GND         3       DATA7       4       DATA8         5       DATA6       6       DATA9         7       DATA5       8       DATA10         9       DATA4       10       DATA11         11       DATA3       12       DATA12         13       DATA2       14       DATA13         15       DATA1       16       DATA14         17       DATA0       18       DATA15         19       GND       20       N.C.         21       REQ       22       GND         23       IO WRITE       24       GND         25       IO READ       26       GND         27       IO READY       28       GND         29       DACK       30       GND         31       IRQ14       32       N.C.         33       ADDR1       34       UDMA DETECT         35       ADDR0       36       ADDR2         37       CS#1       38       CS#3 | Pin | Signal    | Pin | Signal      |
|----------------------------------------------------------------------------------------------------|-----|-----------|-----|-------------|
| 5         DATA6         6         DATA9           7         DATA5         8         DATA10           9         DATA4         10         DATA11           11         DATA3         12         DATA12           13         DATA2         14         DATA13           15         DATA1         16         DATA14           17         DATA0         18         DATA15           19         GND         20         N.C.           21         REQ         22         GND           23         IO WRITE         24         GND           25         IO READ         26         GND           27         IO READY         28         GND           29         DACK         30         GND           31         IRQ14         32         N.C.           33         ADDR1         34         UDMA DETECT           35         ADDR0         36         ADDR2   | 1   | IDE RESET | 2   | GND         |
| 7       DATA5       8       DATA10         9       DATA4       10       DATA11         11       DATA3       12       DATA12         13       DATA2       14       DATA13         15       DATA1       16       DATA14         17       DATA0       18       DATA15         19       GND       20       N.C.         21       REQ       22       GND         23       IO WRITE       24       GND         25       IO READ       26       GND         27       IO READY       28       GND         29       DACK       30       GND         31       IRQ14       32       N.C.         33       ADDR1       34       UDMA DETECT         35       ADDR0       36       ADDR2                                                                                                    | 3   | DATA7     | 4   | DATA8       |
| 9       DATA4       10       DATA11         11       DATA3       12       DATA12         13       DATA2       14       DATA13         15       DATA1       16       DATA14         17       DATA0       18       DATA15         19       GND       20       N.C.         21       REQ       22       GND         23       IO WRITE       24       GND         25       IO READ       26       GND         27       IO READY       28       GND         29       DACK       30       GND         31       IRQ14       32       N.C.         33       ADDR1       34       UDMA DETECT         35       ADDR0       36       ADDR2                                                                                                    | 5   | DATA6     | 6   | DATA9       |
| 11       DATA3       12       DATA12         13       DATA2       14       DATA13         15       DATA1       16       DATA14         17       DATA0       18       DATA15         19       GND       20       N.C.         21       REQ       22       GND         23       IO WRITE       24       GND         25       IO READ       26       GND         27       IO READY       28       GND         29       DACK       30       GND         31       IRQ14       32       N.C.         33       ADDR1       34       UDMA DETECT         35       ADDR0       36       ADDR2                                                                                                    | 7   | DATA5     | 8   | DATA10      |
| 13       DATA2       14       DATA13         15       DATA1       16       DATA14         17       DATA0       18       DATA15         19       GND       20       N.C.         21       REQ       22       GND         23       IO WRITE       24       GND         25       IO READ       26       GND         27       IO READY       28       GND         29       DACK       30       GND         31       IRQ14       32       N.C.         33       ADDR1       34       UDMA DETECT         35       ADDR0       36       ADDR2                                                                                                    | 9   | DATA4     | 10  | DATA11      |
| 15       DATA1       16       DATA14         17       DATA0       18       DATA15         19       GND       20       N.C.         21       REQ       22       GND         23       IO WRITE       24       GND         25       IO READ       26       GND         27       IO READY       28       GND         29       DACK       30       GND         31       IRQ14       32       N.C.         33       ADDR1       34       UDMA DETECT         35       ADDR0       36       ADDR2                                                                                                    | 11  | DATA3     | 12  | DATA12      |
| 17       DATA0       18       DATA15         19       GND       20       N.C.         21       REQ       22       GND         23       IO WRITE       24       GND         25       IO READ       26       GND         27       IO READY       28       GND         29       DACK       30       GND         31       IRQ14       32       N.C.         33       ADDR1       34       UDMA DETECT         35       ADDR0       36       ADDR2                                                                                                    | 13  | DATA2     | 14  | DATA13      |
| 19       GND       20       N.C.         21       REQ       22       GND         23       IO WRITE       24       GND         25       IO READ       26       GND         27       IO READY       28       GND         29       DACK       30       GND         31       IRQ14       32       N.C.         33       ADDR1       34       UDMA DETECT         35       ADDR0       36       ADDR2                                                                                                    | 15  | DATA1     | 16  | DATA14      |
| 21       REQ       22       GND         23       IO WRITE       24       GND         25       IO READ       26       GND         27       IO READY       28       GND         29       DACK       30       GND         31       IRQ14       32       N.C.         33       ADDR1       34       UDMA DETECT         35       ADDR0       36       ADDR2                                                                                                    | 17  | DATA0     | 18  | DATA15      |
| 23       IO WRITE       24       GND         25       IO READ       26       GND         27       IO READY       28       GND         29       DACK       30       GND         31       IRQ14       32       N.C.         33       ADDR1       34       UDMA DETECT         35       ADDR0       36       ADDR2                                                                                                    | 19  | GND       | 20  | N.C.        |
| 25       IO READ       26       GND         27       IO READY       28       GND         29       DACK       30       GND         31       IRQ14       32       N.C.         33       ADDR1       34       UDMA DETECT         35       ADDR0       36       ADDR2                                                                                                    | 21  | REQ       | 22  | GND         |
| 27       IO READY       28       GND         29       DACK       30       GND         31       IRQ14       32       N.C.         33       ADDR1       34       UDMA DETECT         35       ADDR0       36       ADDR2                                                                                                    | 23  | IO WRITE  | 24  | GND         |
| 29       DACK       30       GND         31       IRQ14       32       N.C.         33       ADDR1       34       UDMA DETECT         35       ADDR0       36       ADDR2                                                                                                    | 25  | IO READ   | 26  | GND         |
| 31         IRQ14         32         N.C.           33         ADDR1         34         UDMA DETECT           35         ADDR0         36         ADDR2                                                                                                    | 27  | IO READY  | 28  | GND         |
| 33         ADDR1         34         UDMA DETECT           35         ADDR0         36         ADDR2                                                                                                    | 29  | DACK      | 30  | GND         |
| 35 ADDR0 36 ADDR2                                                                                                    | 31  | IRQ14     | 32  | N.C.        |
|                                                                                                    | 33  | ADDR1     | 34  | UDMA DETECT |
| 37 CS#1 38 CS#3                                                                                                    | 35  | ADDR0     | 36  | ADDR2       |
| 0. 00.1                                                                                                    | 37  | CS#1      | 38  | CS#3        |
| 39 HD LED 40 GND                                                                                                    | 39  | HD LED    | 40  | GND         |
| 41 +5V 42 +5V                                                                                                    | 41  | +5V       | 42  | +5V         |
| 43 GND 44 N.C.                                                                                                    | 43  | GND       | 44  | N.C.        |

# 2.25 Front Panel Connector (CN23)

| Pin | Signal              | Pin | Signal              |
|-----|---------------------|-----|---------------------|
| 1   | Power On Button (-) | 2   | Power On Button (+) |
| 3   | IDE LED (-)         | 4   | IDE LED (+)         |
| 5   | External Buzzer (-) | 6   | External Buzzer (+) |
| 7   | Power LED (-)       | 8   | Power LED (+)       |
| 9   | Reset Switch (-)    | 10  | Reset Switch (+)    |

# 2.26 Compact Flash Slot (CN24)

| Pin | Signal    | Pin | Signal    |
|-----|-----------|-----|-----------|
| 1   | GND       | 2   | DATA3     |
| 3   | DATA4     | 4   | DATA5     |
| 5   | DATA6     | 6   | DATA7     |
| 7   | CS#1      | 8   | GND       |
| 9   | GND       | 10  | GND       |
| 11  | GND       | 12  | GND       |
| 13  | +5V/+3.3V | 14  | GND       |
| 15  | GND       | 16  | GND       |
| 17  | GND       | 18  | ADDR2     |
| 19  | ADDR1     | 20  | ADDR0     |
| 21  | DATA0     | 22  | DATA1     |
| 23  | DATA2     | 24  | N.C.      |
| 25  | GND       | 26  | GND       |
| 27  | DATA11    | 28  | DATA12    |
| 29  | DATA13    | 30  | DATA14    |
| 31  | DATA15    | 32  | CS#3.     |
| 33  | GND       | 34  | IO READ   |
| 35  | IO WRITE  | 36  | +5V/+3.3V |
|     |           | •   |           |

| SubCompact Board GENE-9310 |  |
|----------------------------|--|
| 37 IRQ14 38 +5V/+3.3V      |  |
| 39 GND 40 N.C.             |  |
| 41 CFDRST 42 IO READY      |  |
| 43 REQ 44 DACK             |  |
| 45 LED 46 UDMA DETECT      |  |
| 47 DATA8 48 DATA9          |  |
| 49 DATA10 50 GND           |  |

# 2.27 Expansion Board 140-pin Slot (CN25)

| Pin | Signal        | Pin | Signal         |
|-----|---------------|-----|----------------|
| 1   | +2.5V         | 2   | SDVOB_CLKN     |
| 3   | +2.5V         | 4   | SDVOB_CLKP     |
| 5   | +2.5V         | 6   | GND            |
| 7   | ICH_RI#       | 8   | SDVOB_BLUE#    |
| 9   | INT_SERIRQ    | 10  | SDVOB_BLUE     |
| 11  | PCI_SLOT_RST# | 12  | SDVOB_GREEN#   |
| 13  | PCI_GNT#2     | 14  | SDVOB_GREEN    |
| 15  | PCI_GNT#1     | 16  | SDVOB_RED#     |
| 17  | PCI_AD11      | 18  | SDVOB_RED      |
| 19  | PCI_AD13      | 20  | GND            |
| 21  | PCI_TRDY#     | 22  | SDVOB_INT#     |
| 23  | PCI_FRAME#    | 24  | SDVOB_INT      |
| 25  | PCI_AD24      | 26  | GND            |
| 27  | INT_PIRQC#    | 28  | SDVO_SPC       |
| 29  | PCI_PME#      | 30  | SDVO_SPD       |
| 31  | PCI_AD28      | 32  | SDVO_FLDSTALL# |
| 33  | PCI_REQ#1     | 34  | SDVO_FLDSTALL  |
| 35  | PCI_AD22      | 36  | GND            |
|     | <u> </u>      |     |                |

| S  | ubCompact Board  |    | GENE-9310      |
|----|------------------|----|----------------|
| 37 | PCI_PAR          | 38 | +5V            |
| 39 | INT_PIRQD#       | 40 | +5V            |
| 41 | PCI_SLOT2_CLK33  | 42 | +5V            |
| 43 | PCI_SLOT1_CLK33  | 44 | GND            |
| 45 | PCI_AD16         | 46 | SMBCLK_SBY     |
| 47 | PCI_REQ#2        | 48 | SMBDAT_SBY     |
| 49 | PCI_AD26         | 50 | GND            |
| 51 | PCI_AD30         | 52 | PCIE_WAKE#     |
| 53 | PCI_AD31         | 54 | PCIE_RST#      |
| 55 | PCI_AD29         | 56 | GND            |
| 57 | PCI_STOP#        | 58 | PCIE_TXP       |
| 59 | PCI_AD18         | 60 | PCIE_TXN       |
| 61 | PCI_AD27         | 62 | PCIE_RXP       |
| 63 | PCI_AD25         | 64 | PCIE_RXN       |
| 65 | PCI_C/BE#0       | 66 | GND            |
| 67 | IDSEL0(PCI_AD27) | 68 | PCIESLOT1_CLK  |
| 69 | PCI_C/BE#3       | 70 | PCIESLOT1_CLK# |
| 71 | PCI_AD23         | 72 | GND            |
| 73 | IDSEL1(PCI_AD25) | 74 | LPC_AD3        |
| 75 | PCI_AD20         | 76 | LPC_AD2        |
| 77 | PCI_DEVSEL#      | 78 | LPC_AD1        |
| 79 | PCI_AD21         | 80 | LPC_AD0        |
| 81 | PCI_AD19         | 82 | ICH_DRQ#1      |
| 83 | PCI_AD17         | 84 | LPC_FRAME#     |
| 85 | PCI_C/BE#2       | 86 | GND            |
| 87 | PCI_IRDY#        | 88 | +3.3V_DUAL     |
| 89 | PCI_AD4          | 90 | +3.3V_DUAL     |
| 91 | PCI_AD9          | 92 | +3.3V_DUAL     |
|    |                  |    |                |

| SubCompact Board |            |     | G E N E - 9 3 1 0 |
|------------------|------------|-----|-------------------|
| 93               | PCI_AD15   | 94  | GND               |
| 95               | PM_CLKRUN# | 96  | PM_SLP_S3#        |
| 97               | PCI_SERR#  | 98  | PM_SLP_S4#        |
| 99               | PCI_AD6    | 100 | PM_SLP_S5#        |
| 101              | PCI_PERR#  | 102 | INT_BAT#          |
| 103              | PCI_C/BE#1 | 104 | +5V_DUAL          |
| 105              | PCI_AD0    | 106 | +5V_DUAL          |
| 107              | PCI_AD2    | 108 | +5V_DUAL          |
| 109              | PCI_AD14   | 110 | N.C.              |
| 111              | PCI_LOCK#  | 112 | N.C.              |
| 113              | INT_PIRQB# | 114 | N.C.              |
| 115              | PCI_AD12   | 116 | N.C.              |
| 117              | PCI_AD10   | 118 | N.C.              |
| 119              | PCI_AD8    | 120 | N.C.              |
| 121              | PCI_AD7    | 122 | N.C.              |
| 123              | INT_PIRQA# | 124 | N.C.              |
| 125              | PCI_AD3    | 126 | N.C.              |
| 127              | PCI_AD5    | 128 | GND               |
| 129              | PCI_AD1    | 130 | CLK48             |
| 131              | +3.3V      | 132 | CLK33             |
| 133              | +3.3V      | 134 | GND               |
| 135              | +3.3V      | 136 | USBPN             |
| 137              | GND        | 138 | USBPP             |
| 139              | GND        | 140 | OC#               |

# 2.28 VGA Display Connector (CN26)

| Pin | Signal | Pin | Signal |  |
|-----|--------|-----|--------|--|
| 1   | RED    | 2   | GREEN  |  |

| SubCompact Board |        | GENE-9310 |          |  |  |
|------------------|--------|-----------|----------|--|--|
| 3                | BLUE   | 4         | N.C.     |  |  |
| 5                | GND    | 6         | CRT_PLUG |  |  |
| 7                | GND    | 8         | GND      |  |  |
| 9                | +5V    | 10        | GND      |  |  |
| 11               | N.C.   | 12        | DDCDAT   |  |  |
| 13               | HSYNC  | 14        | VSYNC    |  |  |
| 15               | DDCCLK | H1, H2    | GND      |  |  |
| H3, H4           | N.C.   |           |          |  |  |

# 2.29 SPDIF IN/OUT Connector (CN28)

| in | Signal    | Pin | Signal |
|----|-----------|-----|--------|
| 1  | SPDIF-OUT | 2   | GND    |
| 3  | SPDIF-IN  | •   |        |

# 2.30 RTC BATTERY Connector (BAT1)

| Pin | Signal  | Pin | Signal |
|-----|---------|-----|--------|
| 1   | Battery | 2   | GND    |

# Below Table for China RoHS Requirements 产品中有毒有害物质或元素名称及含量

#### **AAEON Main Board/ Daughter Board/ Backplane**

|        | 有毒有害物质或元素 |      |      |          |       |        |
|--------|-----------|------|------|----------|-------|--------|
| 部件名称   | 铅         | 汞    | 镉    | 六价铬      | 多溴联苯  | 多溴二苯醚  |
|        | (Pb)      | (Hg) | (Cd) | (Cr(VI)) | (PBB) | (PBDE) |
| 印刷电路板  | ×         |      |      |          | 0     | 0      |
| 及其电子组件 | ^         | 0    | 0    | 0        | 0     |        |
| 外部信号   | ×         |      | 0    | 0        | 0     | 0      |
| 连接器及线材 | ^         | 0    | 0    |          |       | O      |
|        |           |      |      |          |       |        |
|        |           |      |      |          |       |        |
|        |           |      |      |          |       |        |
|        |           |      |      |          |       |        |
|        |           |      |      |          |       |        |
|        |           |      |      |          |       |        |
|        |           |      |      |          |       |        |
|        |           |      |      |          |       |        |

- O: 表示该有毒有害物质在该部件所有均质材料中的含量均在 SJ/T 11363-2006 标准规定的限量要求以下。
- X:表示该有毒有害物质至少在该部件的某一均质材料中的含量超出 SJ/T 11363-2006 标准规定的限量要求。

备注:此产品所标示之环保使用期限,系指在一般正常使用状况下。

Chapter

Award BIOS Setup

#### 3.1 System Test and Initialization

These routines test and initialize board hardware. If the routines encounter an error during the tests, you will either hear a few short beeps or see an error message on the screen. There are two kinds of errors: fatal and non-fatal. The system can usually continue the boot up sequence with non-fatal errors. Non-fatal error messages usually appear on the screen along with the following instructions:

#### Press <F1> to RESUME

Write down the message and press the F1 key to continue the boot up sequence.

#### System configuration verification

These routines check the current system configuration against the values stored in the CMOS memory. If they do not match, the program outputs an error message. You will then need to run the BIOS setup program to set the configuration information in memory.

There are three situations in which you will need to change the CMOS settings:

- 1. You are starting your system for the first time
- 2. You have changed the hardware attached to your system
- 3. The CMOS memory has lost power and the configuration information has been erased.

The GENE-9310 CMOS memory has an integral lithium battery backup for data retention. However, you will need to replace the complete unit when it finally runs down.

#### 3.2 Award BIOS Setup

Awards BIOS ROM has a built-in Setup program that allows users to modify the basic system configuration. This type of information is stored in battery-backed CMOS RAM so that it retains the Setup information when the power is turned off.

### **Entering Setup**

Power on the computer and press <Del> immediately. This will allow you to enter Setup.

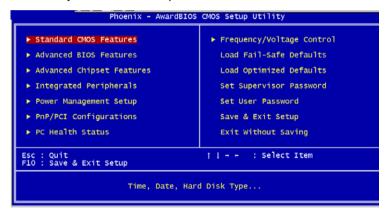

#### Standard CMOS Features

Use this menu for basic system configuration. (Date, time, IDE, etc.)

#### **Advanced BIOS Features**

Use this menu to set the advanced features available on your system.

# **Advanced Chipset Features**

Use this menu to change the values in the chipset registers and optimize your system performance.

#### Integrated Peripherals

Use this menu to specify your settings for integrated peripherals. (Primary slave, secondary slave, keyboard, mouse etc.)

## **Power Management Setup**

Use this menu to specify your settings for power management. (HDD power down, power on by ring, KB wake up, etc.)

# **PnP/PCI Configurations**

This entry appears if your system supports PnP/PCI.

#### **PC Health Status**

This menu allows you to set the shutdown temperature for your system.

# Frequency/Voltage Control

Use this menu to specify your settings for auto detect DIMM/PCI clock and spread spectrum.

#### **Load Fail-Safe Defaults**

Use this menu to load the BIOS default values for the minimal/stable performance for your system to operate.

# **Load Optimized Defaults**

Use this menu to load the BIOS default values that are factory settings for optimal performance system operations.

While AWARD has designated the custom BIOS to maximize performance, the factory has the right to change these defaults to meet their needs.

#### Set Supervisor/User Password

Use this menu to set Supervisor/User Passwords.

# Save and Exit Setup

Save CMOS value changes to CMOS and exit setup.

# **Exit Without Saving**

Abandon all CMOS value changes and exit setup.

You can refer to the "AAEON BIOS Item Description.pdf" file in the CD for the meaning of each setting in this chapter.

Chapter

Driver Installation

The GENE-9310 comes with a CD-ROM that contains all drivers and utilities that meet your needs.

# Follow the sequence below to install the drivers:

Step 1 – Install Intel<sup>®</sup> INF Driver

Step 2 - Install Intel® VGA Driver

Step 3 - Install Intel® LAN Driver

Step 4 - Install Realtek Audio Driver

Step 5 – Install SATA Driver

USB 2.0 Drivers are available for download using Windows Update for both Windows XP and Windows 2000. For additional information regarding USB 2.0 support in Windows XP and Windows 2000, please visit www.microsoft.com/hwdev/usb/.

Please read instructions below for further detailed installations.

#### 4.1 Installation:

Insert the GENE-9310 CD-ROM into the CD-ROM Drive. And install the drivers from Step 1 to Step 5 in order.

#### Step 1 - Install Intel INF Driver

- Click on the Step 1-Intel Inf Driver folder and then double click on the Setup.exe
- 2. Follow the instructions that the window shows
- 3. The system will help you install the driver automatically

#### Step 2 - Install Intel VGA Driver

- Click on the Step 2-Intel VGA Driver folder and select the OS folder your system is
- 2. Double click on the **.exe** file located in each OS folder
- 3. Follow the instructions that the window shows
- 4. The system will help you install the driver automatically

#### Step 3 – Install Intel LAN Driver

- 1. Click on the **Step 3-Intel LAN Driver** folder and select the OS folder your system is
- 2. Double click on the .exe file located in each OS folder
- 3. Follow the instructions that the window shows
- 4. The system will help you install the driver automatically

#### Step 4 – Install Realtek Audio Driver

1. Click on the **Step 4-Realtek Audio Driver** folder and select the OS folder your system is

- 2. Double click on the setup.exe located in each OS folder
- 3. Follow the instructions that the window shows
- 4. The system will help you install the driver automatically

#### Step 5 - Install SATA Driver

Place the Driver CD-ROM into your CD-ROM drive and pull up the CD-ROM file on your screen.

- 1. Click on Start button
- 2. Click on **Settings** button
- 3. Click on Control Panel button
- 4. Click on **System** button
- Select Hardware and click on Device Manager...
- 6. Double click on SCSI and RAID Controller
- Click on Update Driver...
- 8. Click on Next
- 9. Select Search for a suitable driver..., then click on Next
- 10. Select **Specify a location**, then click on **Next**
- 11. Click on Browse
- Select "silicon Image Sil3132 SATALink Controller" file from CD-ROM (Driver/Step 5-Sil3132 SATA Driver) then click on Open
- 13. Click on OK
- 14. Click on Next
- 15. Click on Yes
- 16. Click on Finish

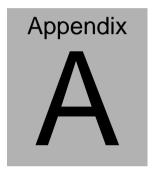

# Programming the Watchdog Timer

#### A.1 Programming

GENE-9310 utilizes ITE 8712 chipset as its watchdog timer controller.

Below are the procedures to complete its configuration and the AAEON intial watchdog timer program is also attached based on which you can develop customized program to fit your application.

#### **Configuring Sequence Description**

After the hardware reset or power-on reset, the ITE 8712 enters the normal mode with all logical devices disabled except KBC. The initial state (enable bit ) of this logical device (KBC) is determined by the state of pin 121 (DTR1#) at the falling edge of the system reset during power-on reset.

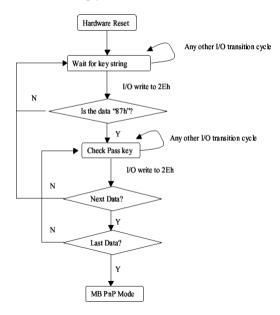

There are three steps to complete the configuration setup: (1) Enter the MB PnP Mode; (2) Modify the data of configuration

registers; (3) Exit the MB PnP Mode. Undesired result may occur if the MB PnP Mode is not exited normally.

#### (1) Enter the MB PnP Mode

To enter the MB PnP Mode, four special I/O write operations are to be performed during Wait for Key state. To ensure the initial state of the key-check logic, it is necessary to perform four write operations to the Special Address port (2EH). Two different enter keys are provided to select configuration ports (2Eh/2Fh) of the next step.

|                     | Address Port | Data Port |
|---------------------|--------------|-----------|
| 87h, 01h, 55h, 55h: | 2Eh          | 2Fh       |

#### (2) Modify the Data of the Registers

All configuration registers can be accessed after entering the MB PnP Mode. Before accessing a selected register, the content of Index 07h must be changed to the LDN to which the register belongs, except some Global registers.

# (3) Exit the MB PnP Mode

Set bit 1 of the configure control register (Index=02h) to 1 to exit the MB PnP Mode.

#### **WatchDog Timer Configuration Registers**

#### LDN Index R/W Reset Configuration Register or Action

| All 02H | W N/A               | Configure Control                   |
|---------|---------------------|-------------------------------------|
| 07H 71H | R/W 00H             | WatchDog Timer Control Register     |
| 07H 72H | R/W 00H<br>ter      | WatchDog Timer Configuration Regis- |
| 07H 73H | R/W 00H<br>Register | WatchDog Timer Time-out Value       |

#### Configure Control (Index=02h)

This register is write only. Its values are not sticky; that is to say, a hardware reset will automatically clear the bits, and does not require the software to clear them.

| Bit | Description                                                                                      |
|-----|--------------------------------------------------------------------------------------------------|
| 7-2 | Reserved                                                                                         |
| 1   | Returns to the Wait for Key state. This bit is used when the configuration sequence is completed |
| 0   | Resets all logical devices and restores configuration registers to their power-on states.        |

# WatchDog Timer Control Register (Index=71h, Default=00h)

| Bit | Description                                                       |
|-----|-------------------------------------------------------------------|
| 7   | WDT is reset upon a CIR interrupt                                 |
| 6   | WDT is reset upon a KBC (mouse) interrupt                         |
| 5   | WDT is reset upon a KBC (keyboard) interrupt                      |
| 4   | WDT is reset upon a read or a write to the Game Port base address |
| 3-2 | Reserved                                                          |
| 1   | Force Time-out. This bit is self-clearing                         |
| 0   | WDT Status                                                        |
|     | 1: WDT value reaches 0.                                           |
|     | 0: WDT value is not 0                                             |

# WatchDog Timer Configuration Register (Index=72h, Default=00h)

| Bit | Description                                        |
|-----|----------------------------------------------------|
| 7   | WDT Time-out value select                          |
|     | 1: Second                                          |
|     | 0: Minute                                          |
| 6   | WDT output through KRST (pulse) enable             |
| 5-4 | Reserved                                           |
| 3-0 | Select the interrupt level <sup>Note</sup> for WDT |

# WatchDog Timer Time-out Value Register (Index=73h,

#### Default=00h)

| Bit | Description            |
|-----|------------------------|
| 7-0 | WDT Time-out value 7-0 |

## A.2 IT8712 Watchdog Timer Initial Program

```
.MODEL SMALL
        CODE
Main:
        CALL Enter_Configuration_mode
        CALL Check_Chip
        mov cl, 7
        call Set_Logic_Device
        ;time setting
        mov cl, 10: 10 Sec
        dec al
Watch_Dog_Setting:
        ;Timer setting
        mov al, cl
        mov cl, 73h
        call Superio_Set_Reg
        ;Clear by keyboard or mouse interrupt
        mov al, 0f0h
        mov cl, 71h
        call Superio_Set_Reg
        ;unit is second.
        mov al, 0C0H
        mov cl, 72h
        call Superio_Set_Reg
```

; game port enable

mov cl, 9

call Set\_Logic\_Device

Initial OK:

CALL Exit\_Configuration\_mode

MOV AH,4Ch

INT 21h

Enter\_Configuration\_Mode PROC NEAR

MOV SI, WORD PTR CS:[Offset Cfg\_Port]

MOV DX,02Eh

MOV CX,04h

Init\_1:

MOV AL, BYTE PTR CS:[SI]

**OUT DX,AL** 

INC SI

LOOP Init\_1

**RET** 

Enter\_Configuration\_Mode ENDP

Exit\_Configuration\_Mode PROC NEAR

MOV AX,0202h

CALL Write\_Configuration\_Data

RET

Exit\_Configuration\_Mode ENDP

Check\_Chip PROC NEAR

MOV AL,20h

CALL Read Configuration Data

CMP AL,87h

JNE Not\_Initial

MOV AL,21h

CALL Read\_Configuration\_Data

CMP AL,12h

JNE Not\_Initial

Need\_Initial:

STC

RET

Not Initial:

CLC

RET

Check\_Chip ENDP

Read\_Configuration\_Data PROC NEAR

MOV DX, WORD PTR CS: [Cfg\_Port+04h]

**OUT DX,AL** 

MOV DX,WORD PTR CS:[Cfg\_Port+06h]

IN AL, DX

**RET** 

Read\_Configuration\_Data ENDP

Write\_Configuration\_Data PROC NEAR

MOV DX, WORD PTR CS: [Cfg\_Port+04h]

**OUT DX,AL** 

XCHG AL, AH

MOV DX,WORD PTR CS:[Cfg\_Port+06h]

**OUT DX,AL** 

RET

Write\_Configuration\_Data ENDP

Superio\_Set\_Reg proc near

push ax

MOV DX,WORD PTR CS:[Cfg\_Port+04h]

mov al,cl

out dx,al

pop ax

inc dx

out dx,al

ret

Superio\_Set\_Reg endp.Set\_Logic\_Device proc near

Set\_Logic\_Device proc near

```
push ax
push cx
xchg al,cl
mov cl,07h
call Superio_Set_Reg
pop cx
pop ax
ret
Set_Logic_Device endp
;Select 02Eh->Index Port, 02Fh->Data Port
Cfg_Port DB 087h,001h,055h,055h

DW 02Eh,02Fh
```

#### **END Main**

Note: Interrupt level mapping

0Fh-Dh: not valid

0Ch: IRQ12

•

.

03h: IRQ3

01h: IRQ1

02h: not valid

00h: no interrupt selected

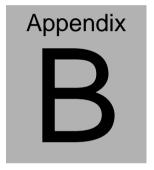

# I/O Information

#### **B.1 I/O Address Map**

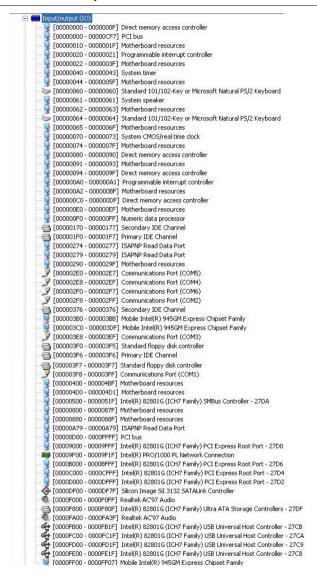

# B.2 1<sup>st</sup> MB Memory Address Map

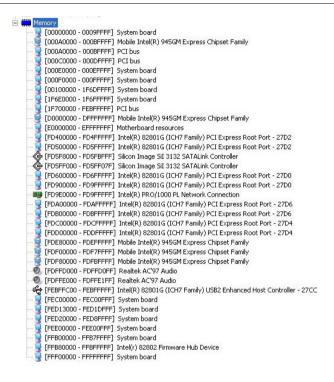

#### **B.3 IRQ Mapping Chart**

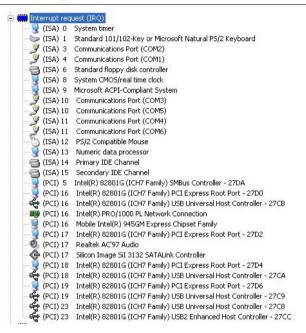

# **B.4 DMA Channel Assignments**

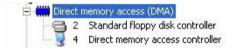

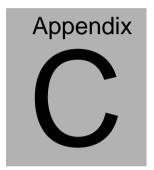

# **Mating Connecotor**

# **C.1 List of Mating Connectors and Cables**

The table notes mating connectors and available cables.

| Connect  | Function                     | Mating Connector |                                                               | Available            | Cable P/N  |
|----------|------------------------------|------------------|---------------------------------------------------------------|----------------------|------------|
| or Label |                              | Vendor           | Model no                                                      | Cable                |            |
| CN2      | Digital I/O Connector        | CATCH            | 2.00mm Pitch 10<br>pins ( CATCH<br>H754-2x5 or<br>compatible) | Digital I/O<br>Cable | N/A        |
| CN3      | TV-Out<br>Connector          | CATCH            | 2.00mm Pitch 8 pins ( CATCH H754-2x4 or compatible)           | TV-Out<br>Cable      | 1700080180 |
| CN6      | Audio<br>Connector           | CATCH            | 2.00mm Pitch 14 pins ( CATCH H709-2 or compatible)            | Audio<br>Cable       | 1700140510 |
| CN9      | COM2<br>Connector            | CATCH            | 2.00mm Pitch 10<br>pins ( CATCH<br>H754-2x5 or<br>compatible) | Serial Port<br>Cable | 1701100206 |
| CN12     | LVDS(1)-L<br>CD<br>Connector | CATCH            | 1.25mm Pitch 30<br>pins ( CATCH<br>H716 or                    | LVDS<br>Cable        | N/A        |

# GENE-9310

|      |           | ı      | I               | ı          |            |
|------|-----------|--------|-----------------|------------|------------|
|      |           |        | compatible)     |            |            |
| CN20 | USB       | CATCH  | 2.00mm Pitch 10 | USB        | 1709100201 |
|      | Connector |        | pins ( CATCH    | Cable      |            |
|      |           |        | H754-2x5 or     |            |            |
|      |           |        | compatible)     |            |            |
| CN21 | PS2       | CATCH  | ( CATCH MD-6PS  | Keyboard / | 1700060192 |
|      | Keyboard/ |        | or compatible)  | Mouse      |            |
|      | Mouse     |        |                 | Cable      |            |
|      | Connector |        |                 |            |            |
| CN22 | EIDE      | CATCH  | 2.00mm Pitch 44 | EIDE       | 1701440500 |
|      | Connector |        | pins ( CATCH    | Cable      |            |
|      |           |        | H820-2 or       |            |            |
|      |           |        | compatible)     |            |            |
| CN23 | Front     | CATCH  | 2.00mm Pitch 10 | Front      | N/A        |
|      | Panel     |        | pins ( CATCH    | Panel      |            |
|      | Connector |        | H754-2x5 or     | Cable      |            |
|      |           |        | compatible)     |            |            |
| CN25 | Expansion | Hirose | 0.6mm Pitch 140 | Board to   | N/A        |
|      | board     |        | pins ( Hirose   | Board      |            |
|      | Connector |        | FX8C-140P-SV6(  | Connector  |            |
|      |           |        | 93)             |            |            |
| CN28 | SPDIF     | CATCH  | 2.00mm Pitch 3  | SPDIF      | 1709030150 |
|      | IN/OUT    |        | pins ( CATCH    | Cable      |            |
|      | Connector |        | H732-03 or      |            |            |

# GENE-9310

|       |                                          |       | compatible)                                            |               |            |
|-------|------------------------------------------|-------|--------------------------------------------------------|---------------|------------|
| SATA1 | Primary<br>Serial ATA                    | CATCH | 1.27mm Pitch 7 pins ( CATCH                            | SATA<br>Cable | 1709070500 |
|       | Connector                                |       | SA07FGP002X or compatible)                             |               |            |
| SATA2 | Secondar<br>y Serial<br>ATA<br>Connector | CATCH | 1.27mm Pitch 7 pins ( CATCH SA07FGP002X or compatible) | SATA<br>Cable | 1709070500 |